## **POSTUP PRO NASTAVENÍ HESLA V S A M O O B S L U Ž N É A P L I K A C I**

Pokud jste **zapomněli heslo** k uživatelskému účtu, můžete si jej nastavit v Samoobslužné aplikaci. Stejný postup zvolíte v případě, že se váš **uživatelský účet uzamkl** (platnost účtu vyprší vždy po 12 měsících) a je třeba jej odemknout nastavením hesla.

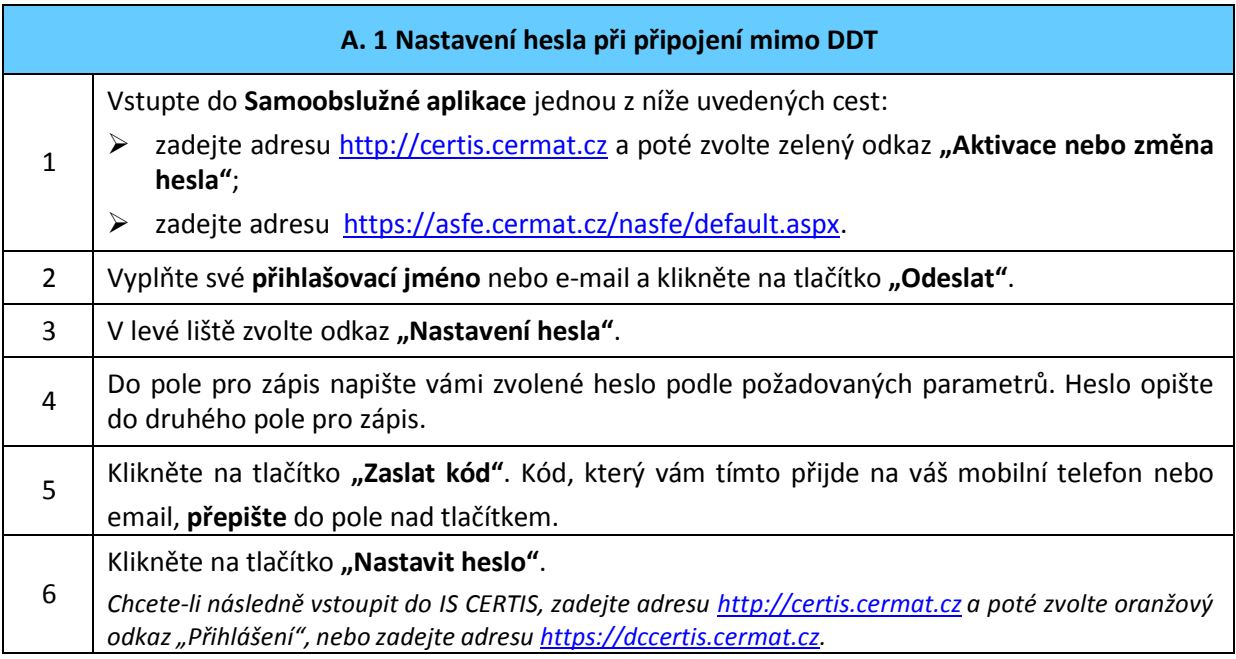

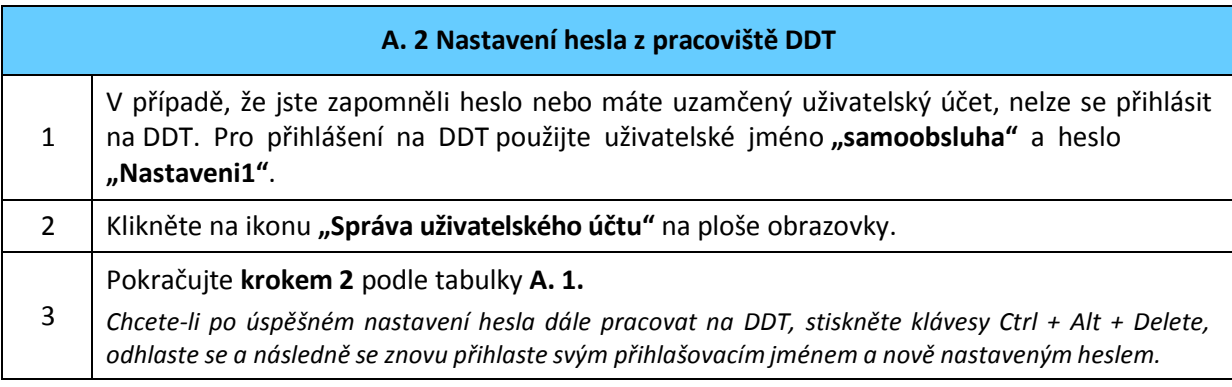

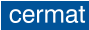